# **Mathematics of a Projectiles Lesson Notes**

#### **Kinematic Equations for Projectile Motion**

Kinematics equations apply to objects moving along straight lines with a uniform acceleration between an initial and a final state.

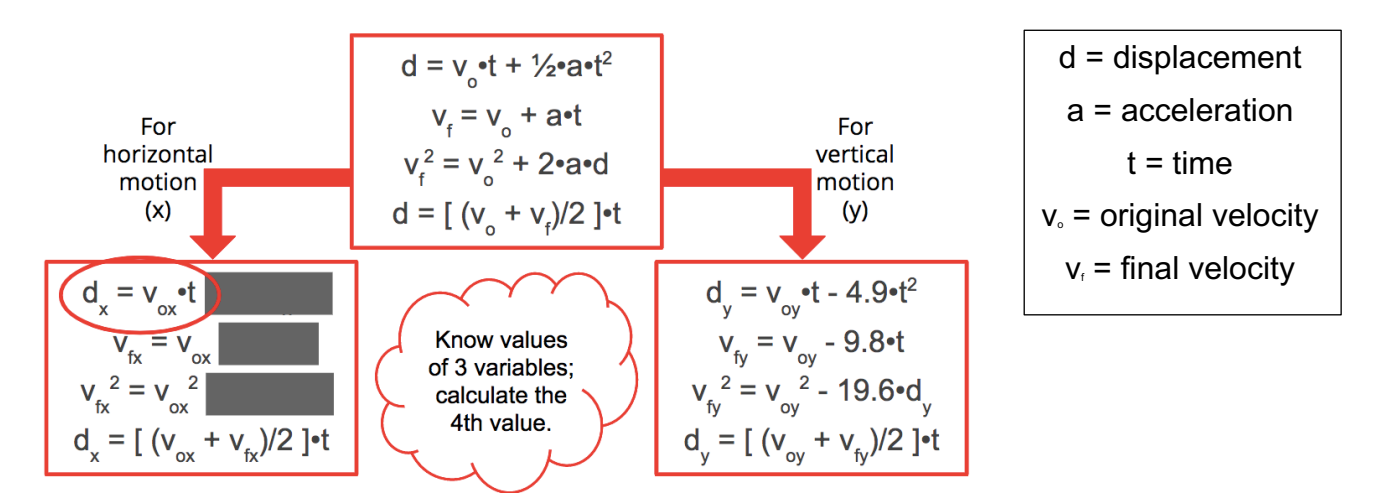

### **The Original Velocity**

Most projectile problems provide information about the original velocity  $(v<sub>o</sub>)$  and the angle (θ). You must begin by resolving  $v_0$  into x- and y-components ( $v_{ox}$  and  $v_{ov}$ ).

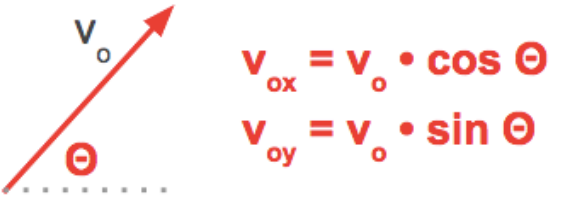

where  $\Theta$  is the launch angle measured with the ground.

NEVER use values of vo and Θ in kinematic equations.

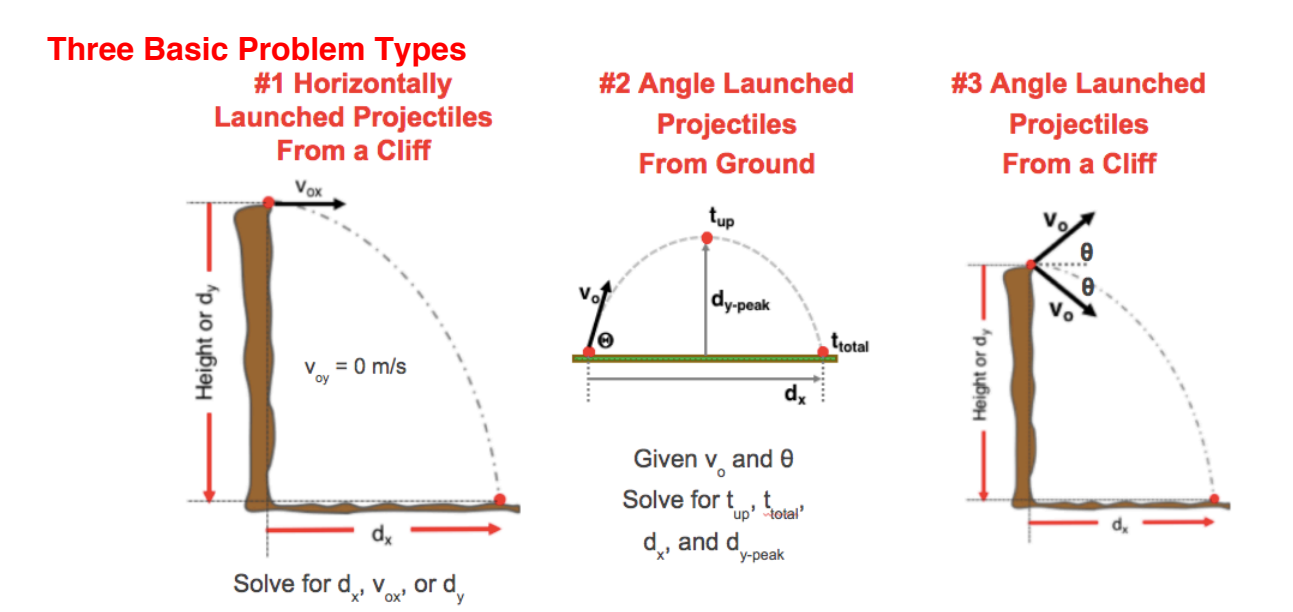

# **Projectile Velocity and Acceleration**

A projectile does not accelerate horizontally.

A projectile accelerates vertically at - 9.8 m/s/s (the - means down). So vty for any time t can be calculated …

$$
v_{fy} = v_{oy} - 9.8 \cdot t
$$

The final y-velocity  $(v<sub>fy</sub>)$  is equal and opposite the initial y-velocity  $(v_{oy})$ :

 $V_{fV} = -V_{OV}$ 

This fact can be used in many calculations.

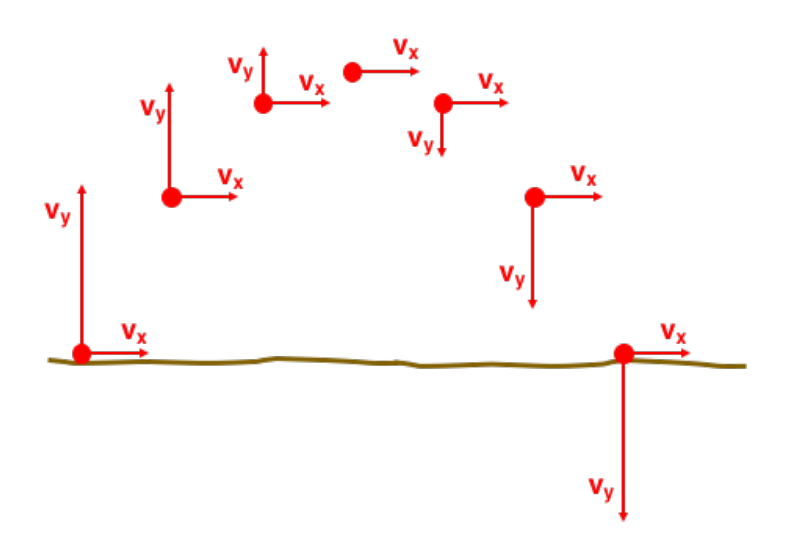

At the highest point ("peak"), the y-velocity is 0 m/s. This fact can be used in many calculations.

# **Angle-Launched Projectiles - Time**

For angle-launched projectiles, there's a mathematical relationship between the original yvelocity ( $v_{oy}$ ), the time to rise up to the peak ( $t_{up}$ ) and the total time in the air ( $t_{total}$ ).

From  $v_{fv} = v_{oy} - 9.8$ <sup>t</sup>, you can derive ...

0 m/s =  $v_{oy}$  - (9.8m/s/s) $\cdot t_{up}$  $t_{\text{up}} = v_{\text{oy}} / 9.8$ 

And since  $t_{up} = t_{down}$ ,  $t_{total} = 2 \cdot t_{up}$ .

# **Angle-Launched Projectiles - Displacement**

The **tup** value refers to the time to travel through ½ the trajectory … to the highest point. The **ttotal** value refers to the time to travel up and down the full trajectory. Knowing  $t_{up} = v_{oy}$  / 9.8, you can calculate the height of the object at the peak (dy- $_{\text{peak}}$ ) and the total x-displacement ( $\text{d}_x$ ) upon landing on the ground.

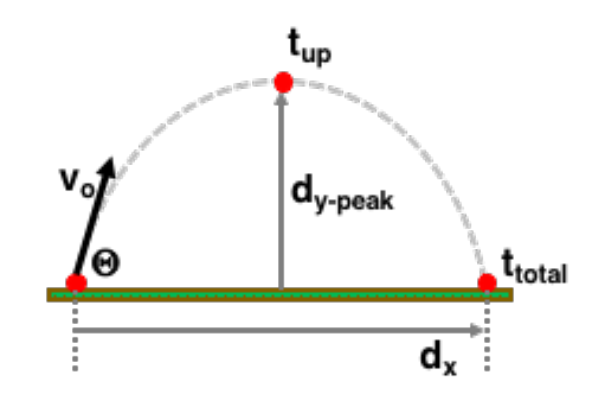

### **Height at Peak**

Use  $d_y = [ (v_{oy} + v_{fy})/2 ]$  •t where  $v_{fV} = 0$  m/s.  $d_y$ -peak  $=$   $V_{oy}/2 \cdot t_{up}$ 

### **Horizontal Displacement**

Use  $d_x = v_{0x} \cdot t$ where t is total time (ttotal).  $d_x = V_{ox} \cdot t_{total}$